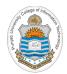

#### **Computer Organization & Assembly Language Programming**

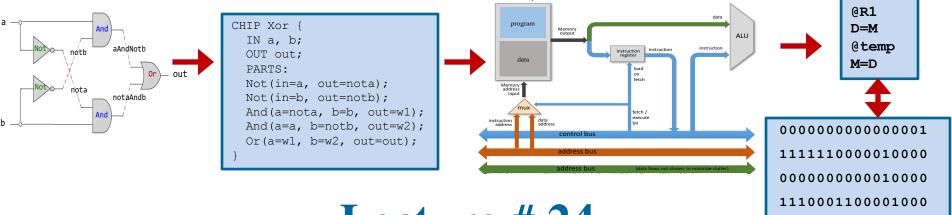

# Lecture # 24

#### **Design of Hack Computer**

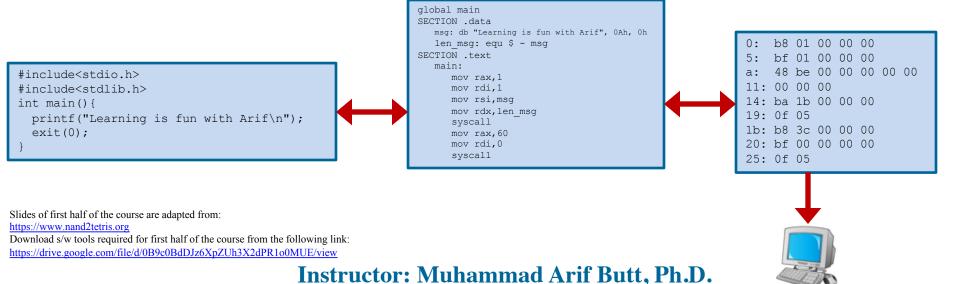

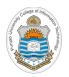

# Today's Agenda

- Recap of Hack Computer Architecture
- Implementation of Hack CPU Chip (CPU.hdl)
- Implementation of Hack Memory Chip (Memory.hdl)
  - RAM16 chip (RAM16K.hdl)
  - Screen chip (Screen.hdl)
  - Keyboard chip (Keyboard.hdl)
- Implementation of Hack ROM Chip (ROM32K.hdl)
- Implementation of Hack Computer Chip (Computer.hdl)

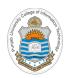

# Recap: Hack Computer Architecture

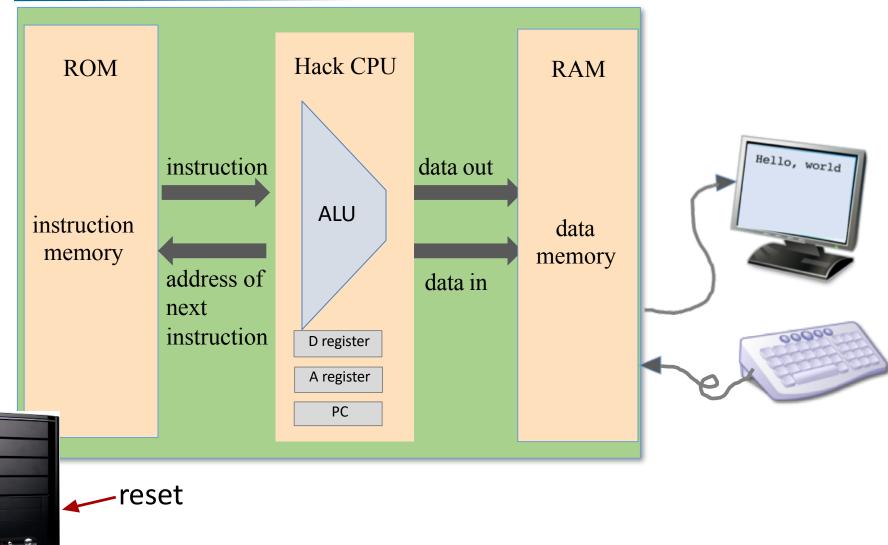

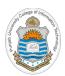

# Implementation of Hack CPU Chip

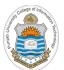

# **Recap: Hack CPU Interface**

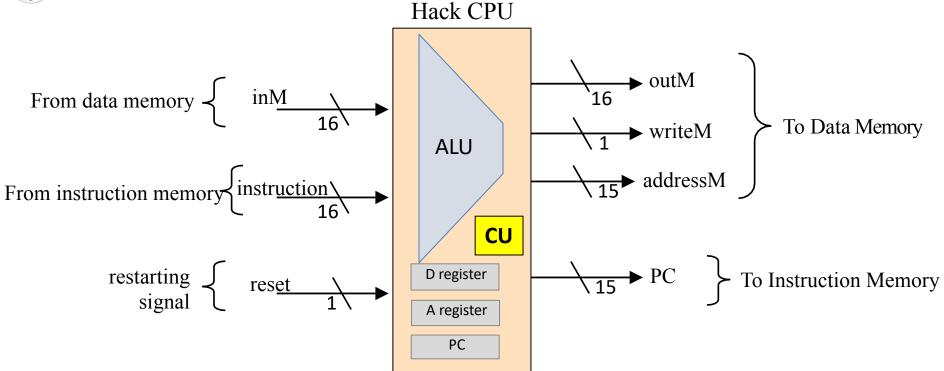

#### **Inputs:**

- Data Value
- Instruction
- Reset Bit

#### **Outputs:**

- Data Value
- Write to Memory? (yes/no)
- Memory Address
- Address of next instruction

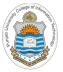

#### Chip Parts of Hack CPU and their Control

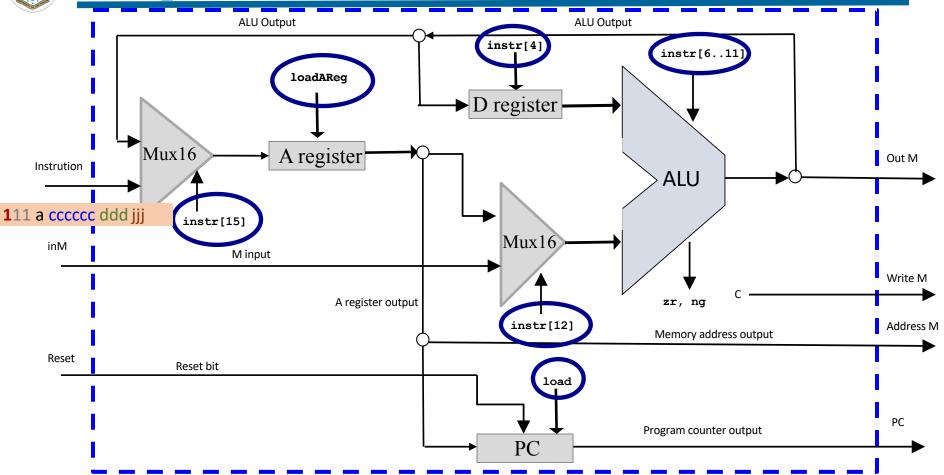

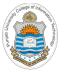

#### **Select Input of First Mux16 Chip**

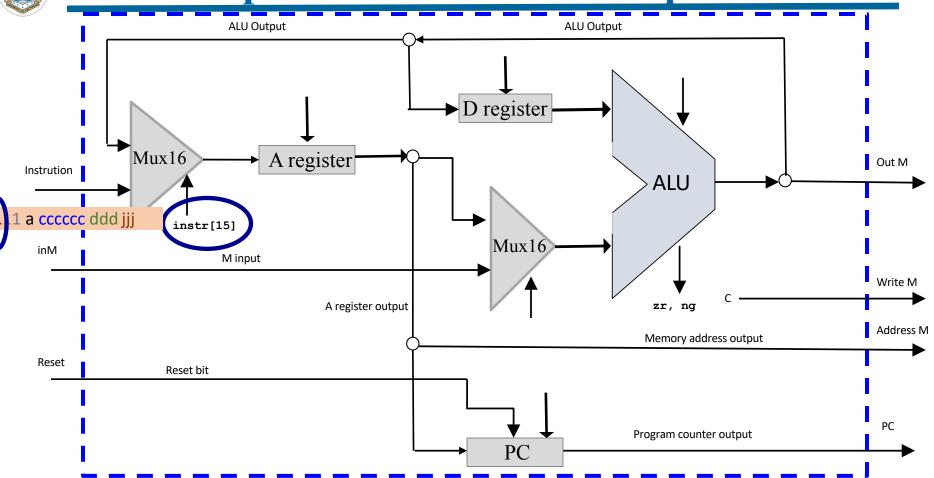

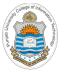

#### **Select Input of Second Mux16 Chip**

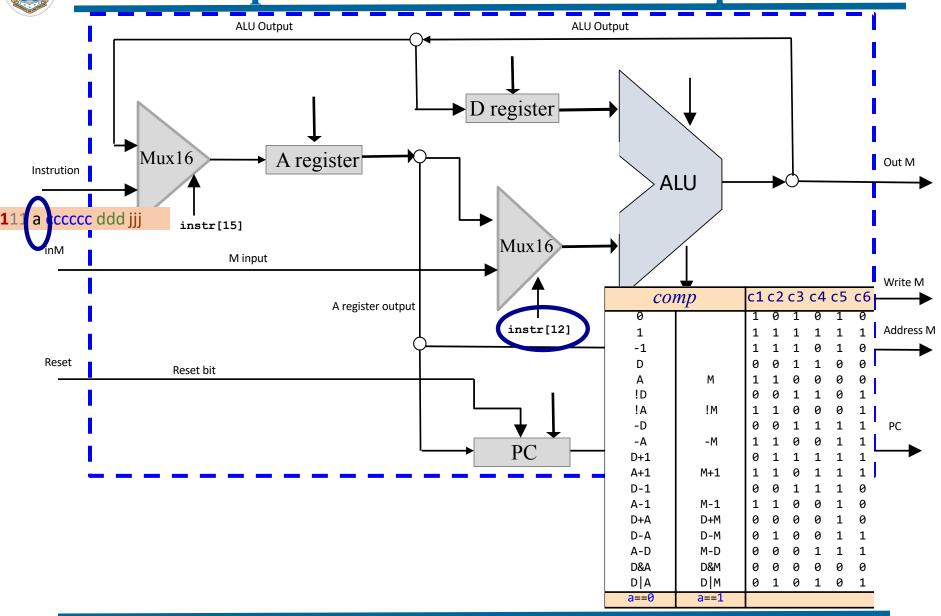

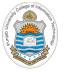

#### **Load Input of A-Register Chip**

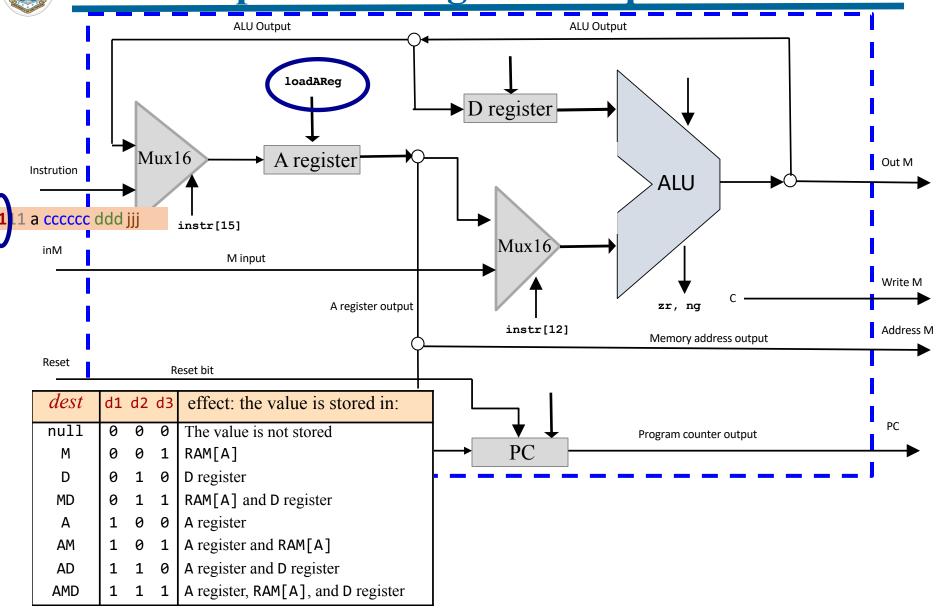

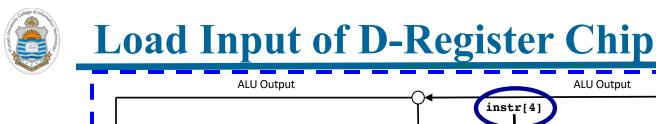

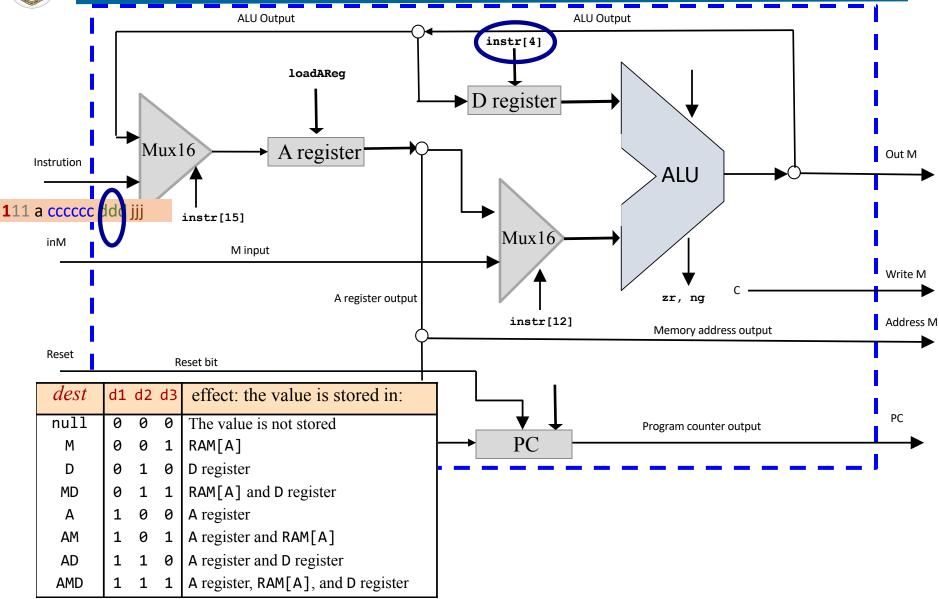

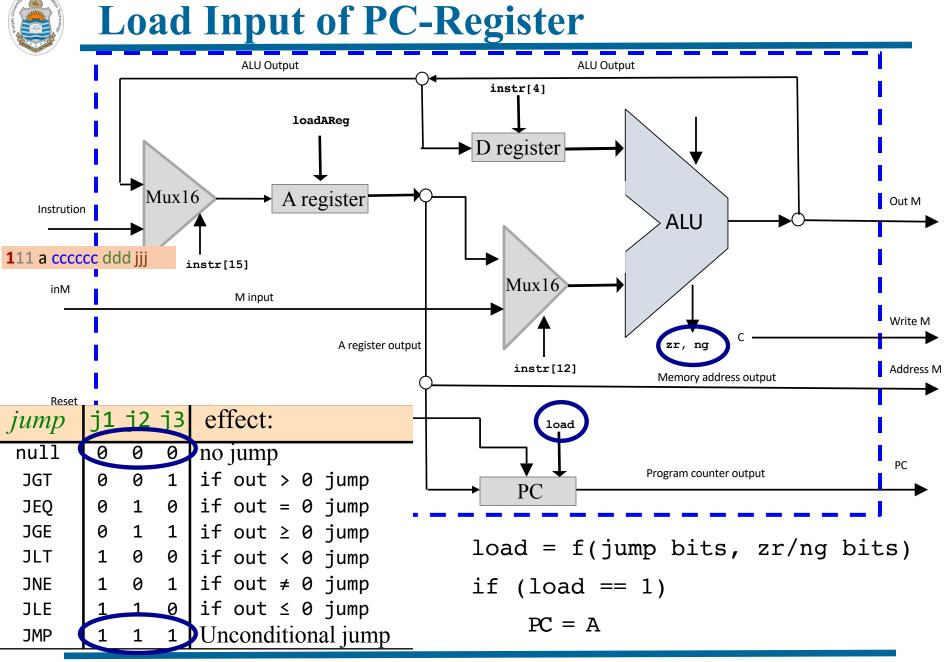

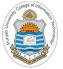

#### **Control Input of ALU Chip**

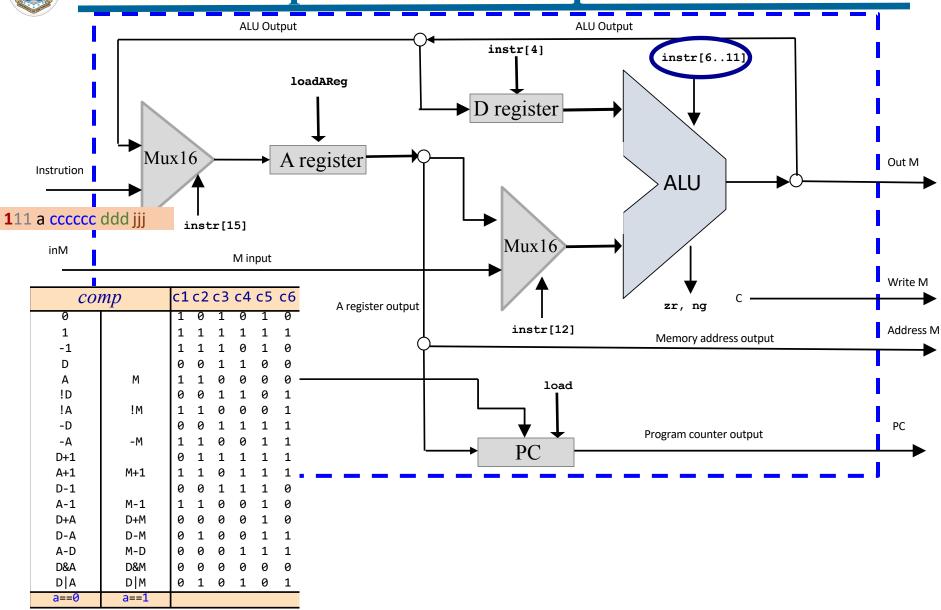

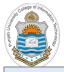

#### **CPU Implementation**

#### CPU.hdl

The Hack CPU (Central Processing unit), consisting of an ALU, two registers named A and D, and a program counter named PC. The CPU is designed to fetch and execute instructions written in the Hack machine language. In particular, functions as follows:

Executes the inputted instruction according to the Hack machine language specification. The D and A in the language specification refer to CPU-resident registers, while M refers to the external memory location addressed by A, i.e. to Memory[A]. The inM input holds the value of this location. If the current instruction needs to write a value to M, the value is placed in outM, the address of the target location is placed in the addressM output, and the writeM control bit is asserted. (When writeM==0, any value may appear in outM). The outM and writeM outputs are combinational: they are affected instantaneously by the execution of the current instruction. The addressM and pc outputs are clocked: although they are affected by the execution of the current instruction, they commit to their new values only in the next time step. If reset==1 then the CPU jumps to address 0 (i.e. pc is set to 0 in next time step) rather than to the address resulting from executing the current instruction.

```
CHIP CPU {
               // M value input (M = contents of RAM[A])
   IN inM[16],
       instruction[16], // Instruction for execution
       reset;
                   // Signals whether to re-start the current
                   // program (reset==1) or continue executing
                   // the current program (reset==0).
   OUT outM[16],
                       // M value output
                      // Write to M?
       writeM,
       addressM[15], // Address in data memory (of M)
                       // address of next instruction
       pc[15];
   PARTS:
 // Chip implementation code on next slide
```

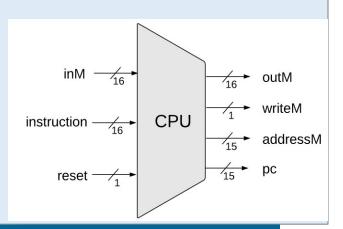

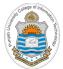

## **CPU Implementation**

#### CPU.hdl (cont...)

```
PARTS:
 Not(in=instruction[15],out=Ainst);
 Not(in=Ainst,out=Cinst);
 Mux16(a=instruction, b=ALUout, sel=Cinst, out=ARegBefore);
 And(a=instruction[5], b=Cinst, out=d1); // instruction[5] = d1 if it's a C instruction
 Or(a=d1, b=Ainst, out=storeAReg);
 ARegister(in=ARegBefore, load=storeAReg, out=A, out[0..14]=addressM);
 Mux16(a=A, b=inM, sel=instruction[12], out=MOrA); // instruction[12] = a
 And(a=instruction[4], b=Cinst, out=d2); // instruction[4] = d2 if it's a C instruction
 DRegister(in=ALUout, load=d2, out=D);
 ALU(x=D, y=MOrA, zx=instruction[11], nx=instruction[10], zy=instruction[9],
   ny=instruction[8], f=instruction[7], no=instruction[6], out=ALUout, out=outM, zr=zr, ng=ng);
 And(a=instruction[3], b=Cinst, out=writeM); // instruction[2] = d3 if it's a C instruction
 Not(in=zr, out=notzr);
 Not(in=ng, out=notng);
 And(a=notzr, b=notng, out=pos);
 And(a=instruction[2], b=ng, out=jneg);
 And(a=instruction[1], b=zr, out=jzer);
 And(a=instruction[0], b=pos, out=jpos);
 Or(a=jneg, b=jzer, out=jzerneg);
 Or(a=jzerneg, b=jpos, out=jumpIfCinst);
 And(a=jumpIfCinst, b=Cinst, out=jump);
 PC(in=A, load=jump, inc=true, reset=reset, out[0..14]=pc);
```

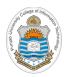

## The Hack Computer

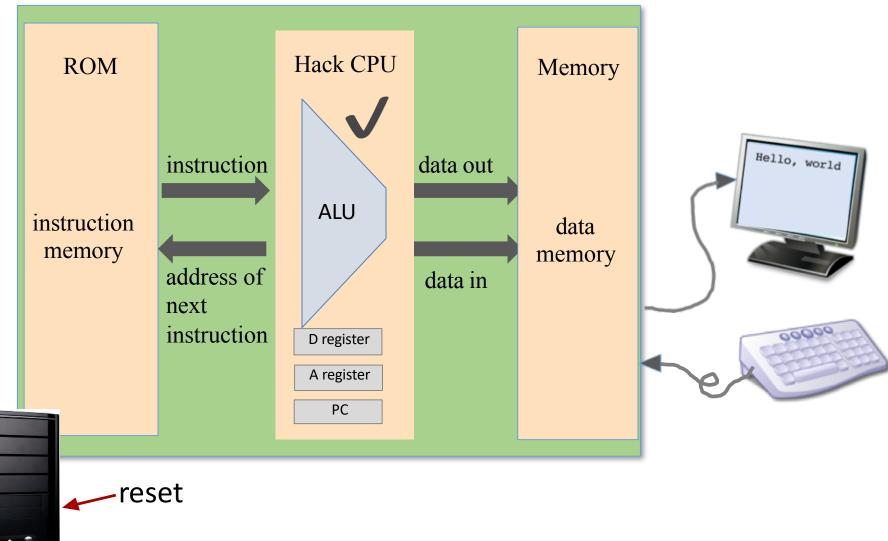

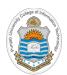

# **Implementation of Hack Memory Chip**

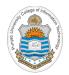

# **Memory Chip**

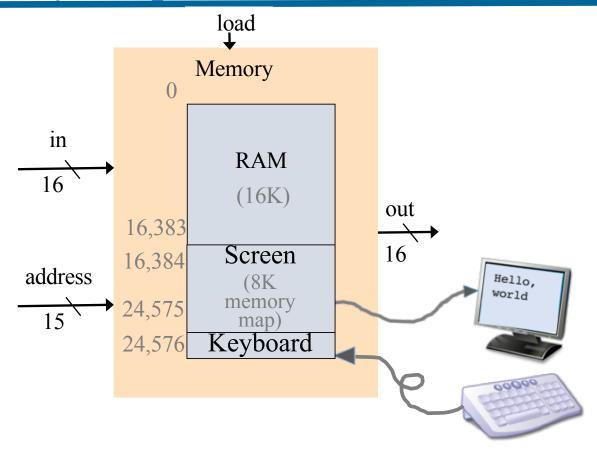

- RAM/Data Memory: 16 bit, 16K RAM Chip (address 0 to 16383)
- Screen Memory Map: 16 bit, 8K memory Chip with a raster display side effect (16384 to 24575)
- **Keyboard Memory Map:** 16 bit register with a keyboard side effect (address 24576)

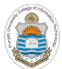

#### **RAM16 Chip Implementation**

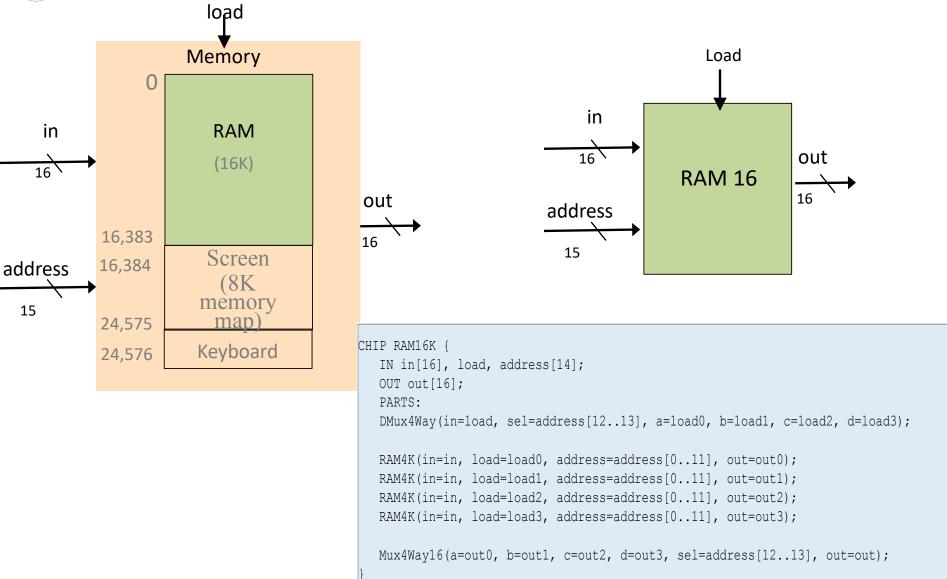

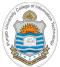

#### **Screen Built-in Chip**

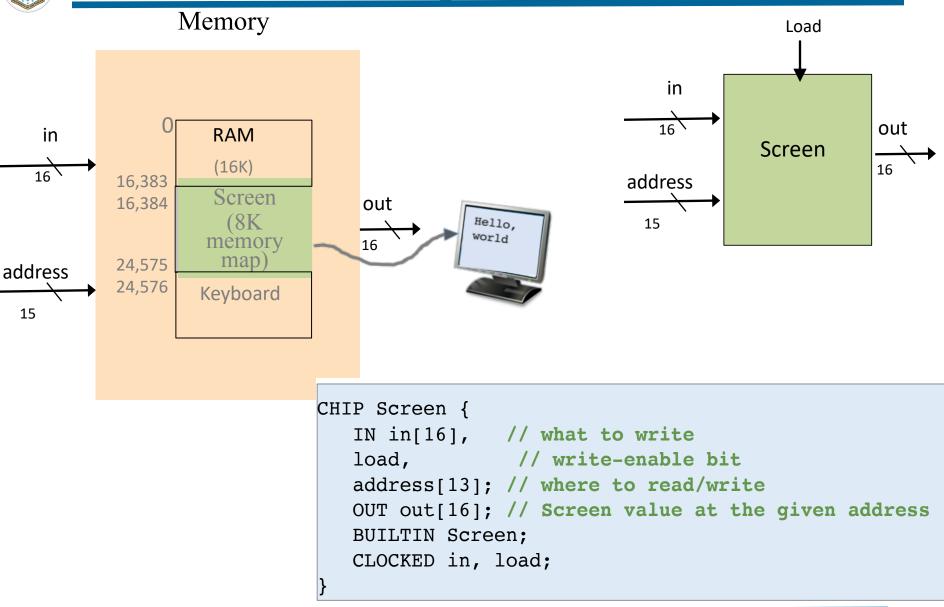

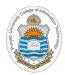

#### **Keyboard Built-in Chip**

#### Memory

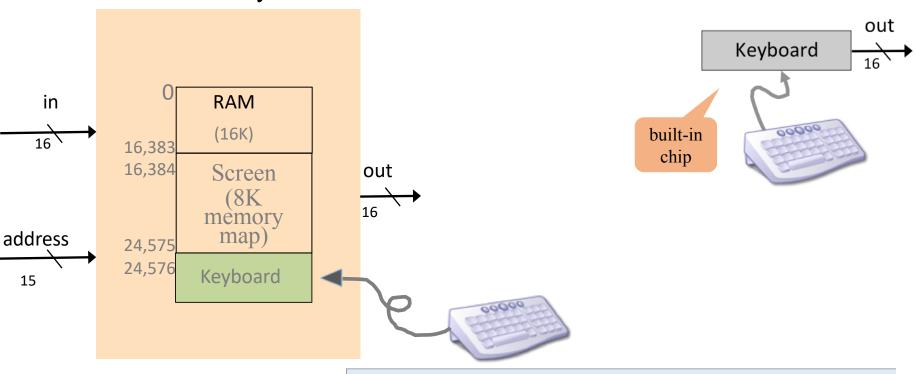

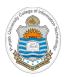

#### **Memory Chip Implementation**

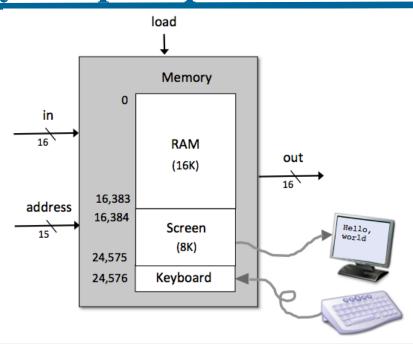

#### Memory.hdl

```
CHIP Memory {
    IN in[16], load, address[15];
    OUT out[16];
    PARTS:
        DMux(in=load, sel=address[14], a=loadRam, b=loadScreen);
        RAM16K(in=in, address=address[0..13], load=loadRam, out=outRam);
        Screen(in=in, address=address[0..12], load=loadScreen, out=outScreen);
        Keyboard(out=outKeyboard);
        Mux4Way16(a=outRam, b=outRam, c=outScreen, d=outKeyboard, sel=address[13..14],
        out=out);
}
```

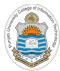

## The Hack Computer

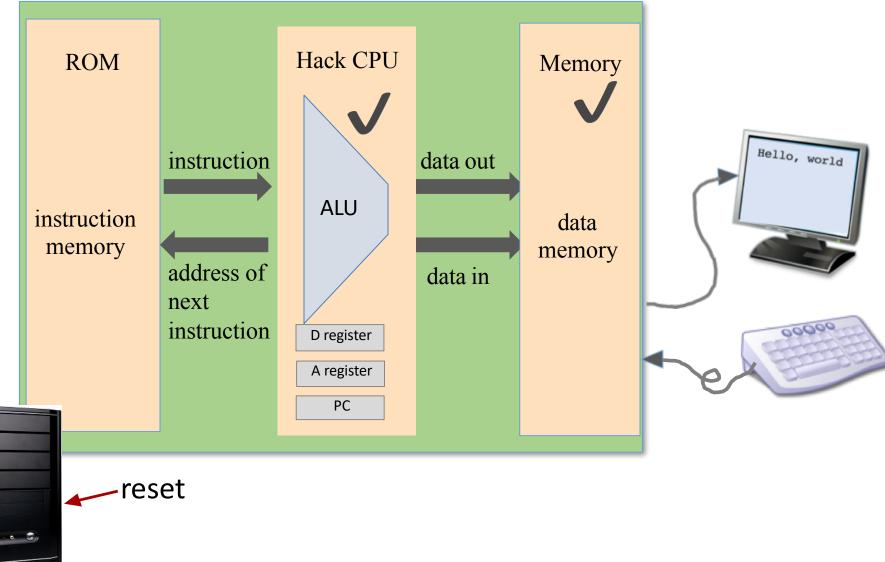

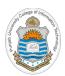

# Implementation of Hack Instruction Memory Chip

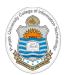

#### **Instruction Memory**

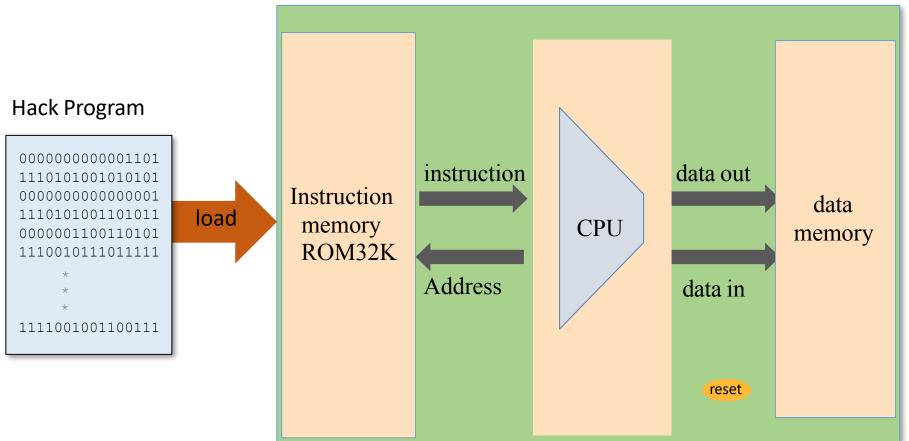

#### To run a program on the Hack computer:

- Load the program into the Instruction Memory
- Press "reset"
- The program starts running

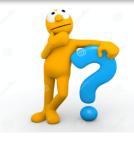

How do you load a program into the Instruction Memory?

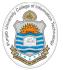

#### **Loading a Program in Instruction Memory**

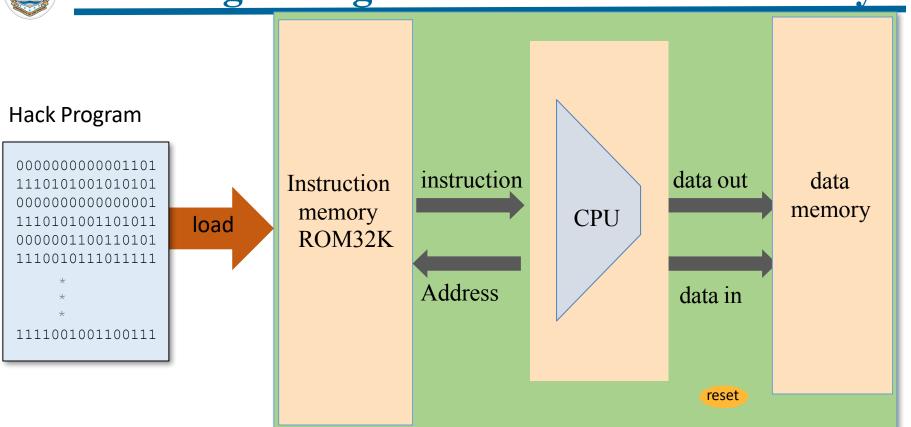

- **Hardware Implementation:** We use a specialized hardware normally called the programmers, which burn/write the hack machine code into a EEPROM chip. We then plug that EEPROM into our computer. Press the reset button and our program starts running. To run another program repeat process (game cartridges for game consoles)
- **Hardware Simulation:** Programs are stored in text files; Program loading is emulated by the built-in ROM chip. The simulator's software features a load-program service

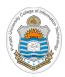

#### **ROM32K Built-in Chip**

#### ROM32K.hdl

```
CHIP ROM32K {
    IN address[15];
    OUT out[16];
    BUILTIN ROM32K;
}
```

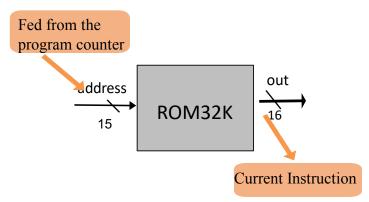

- The Hack instruction memory is implemented as a built-in ROM32K chip, which is actually a read-only, 16-bit, 32K RAM chip with program loading side-effect. The chip always outputs the value stored at the memory location specified by address (next instruction to be executed)
- The built-in chip implementation (written in Java) has a GUI sideeffect, showing an array-like component that displays the ROM's contents
- The ROM32K chip is supposed to be pre-loaded with a machine language program. However, once the built-in chip implementation is loaded inside the hardware simulator, it allows the user to load Hack machine program from a text file (We will soon see a demo)

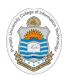

# Implementation of Hack Computer Chip

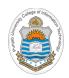

# **Hack Computer Abstraction**

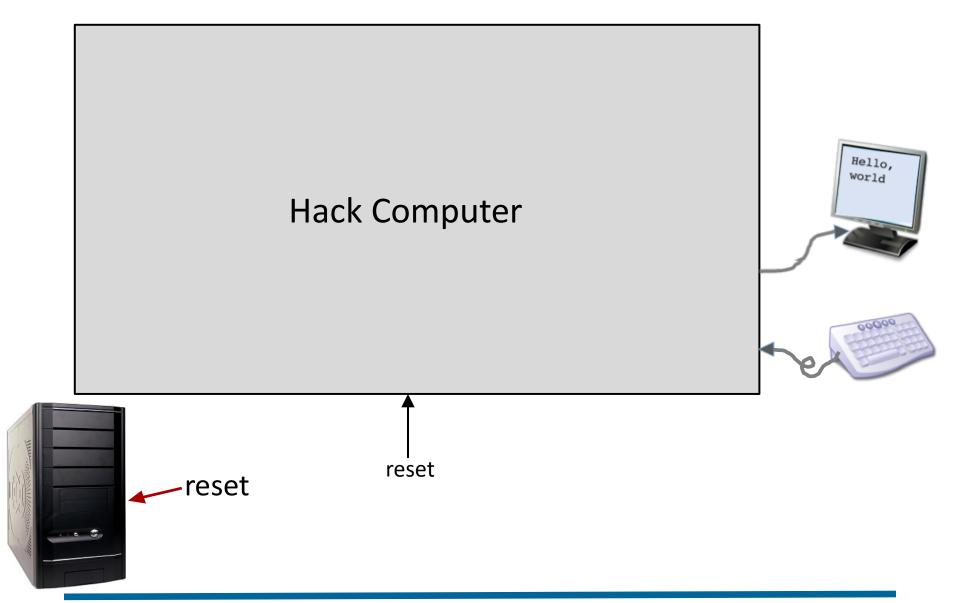

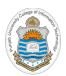

## **Hack Computer Implementation**

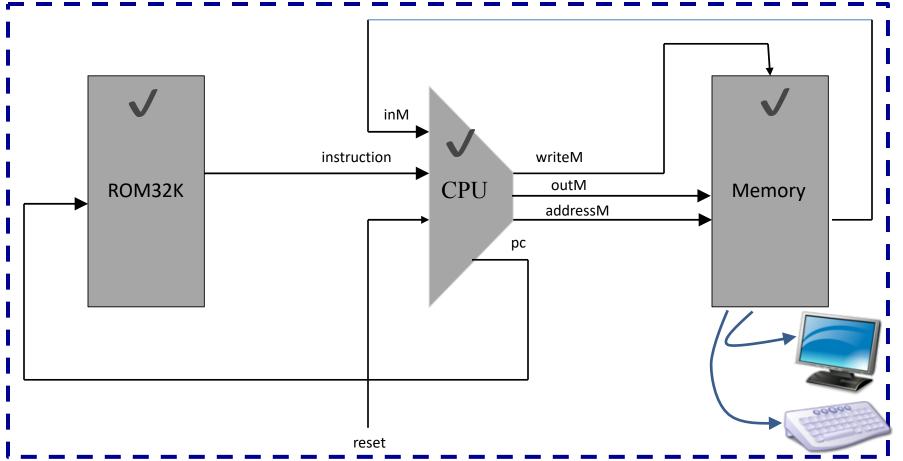

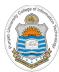

#### **Hack Computer Chip**

#### Computer.hdl

```
/**
 * The HACK computer, including CPU, ROM and RAM.
 * When reset is 0, the program stored in the computer's ROM executes.
 * When reset is 1, the execution of the program restarts.
 * Thus, to start a program's execution, reset must be pushed "up" (1)
 * and "down" (0). From this point onward the user is at the mercy of
 * the software. In particular, depending on the program's code, the
 * screen may show some output and the user may be able to interact
 * with the computer via the keyboard.
 */
                                                                      Memory
CHIP Computer {
   IN reset;
   PARTS:
     ROM32K(address=pc, out=instruction);
     CPU(inM=memoryOut, instruction=instruction, reset=reset, outM=outM,
writeM=writeM, addressM=addressM, pc=pc);
     Memory(in=outM, load=writeM, address=addressM, out=memoryOut);
```

#### 

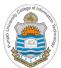

#### Running Assembly Programs in Hack Computer

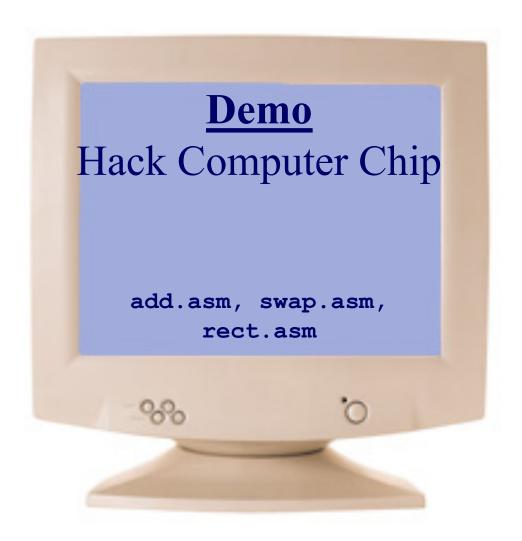

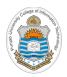

#### **Things To Do**

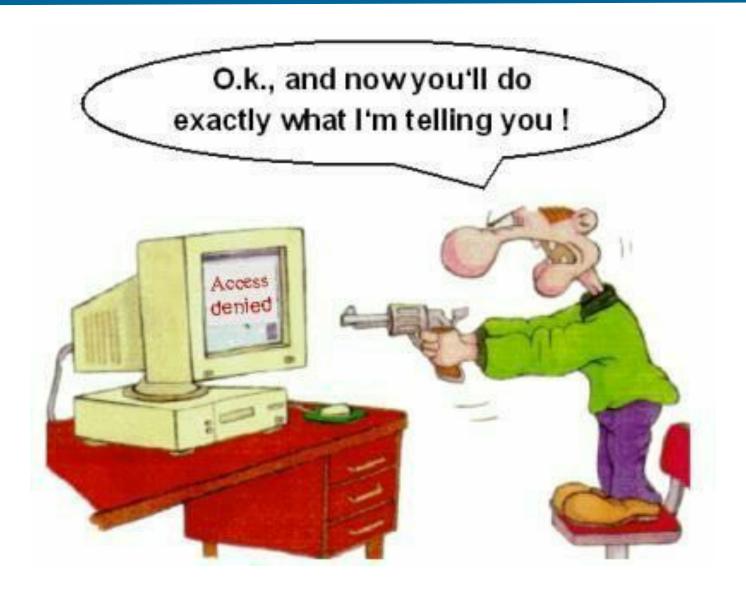